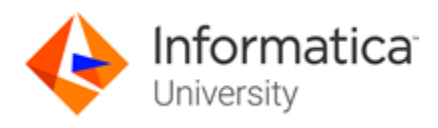

# PIM (Product 360) Product Level, Specialist Certification

# About the ICS PIM (Product 360) Product Level Test and the Skill Set Inventory

This exam measures your competency as a member of a project implementation team. This involves having an in-depth knowledge of the PIM Product 360 for administration, configuration, data life cycle processes for product onboarding and basic integration functionality. A basic understanding of PIM concepts, data modeling, hierarchies and attribution, business use cases and be able to configure PIM functionality to support client requirements. PIM provides for the aggregation and management of enterprise product information. Product information is imported into PIM, enriched and published consuming systems by exporting the information to a variety of business channels. Integrations are an aspect of PIM that you will need to configure to support client requirements. The content for this exam can be acquired through onDemand training sessions or through field experience.

The skill set inventory is used to guide your preparation before taking the test. It is an outline of the technical topics and subject areas that are covered in each test. The skill set inventory includes test domain weighting, test objectives and topical content. The topics and concepts are included to clarify the test objectives.

Test takers will be tested on:

- Their ability to navigate through the PIM component UIs for Product Manager, Media Manager, Supplier Portal
- Understanding of the use of PIM functionality to onboard and product information based on data life cycle processes
- Knowledge of basic configuration of PIM functionality to support data modeling and onboarding requirements
- The configuration of basic PIM administration for different functions that are utilize by the system such as Application Server, Search, Audit Trail, Email, User Configuration and Integrations
- Their ability to understand integration process for import and export for basic configuration, template creation and usage

# Training Prerequisites

The skills and knowledge areas measured by this test are focused on product core functionality inside the realm of a standard project implementation. Training materials, supporting documentation and practical experience may become sources of question development.

The suggested training prerequisites for this certification level are the completion of the following Informatica course(s):

• PIM 7.1 (Product 360): New User [\(onDemand eLearning\)](https://www.informatica.com/services-and-training/informatica-university/find-training/pim-new-user/ondemand.html)

OR

PIM 7.1 (Product 360): New User Extended [\(onDemand eLearning\)](https://www.informatica.com/services-and-training/informatica-university/find-training/pim-new-user-extended/ondemand.html)

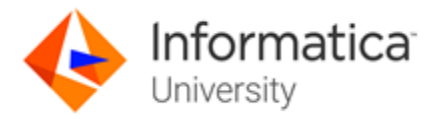

### Test Domains

The test domains and the extent to which they are represented as an estimated percentage of the test follows:

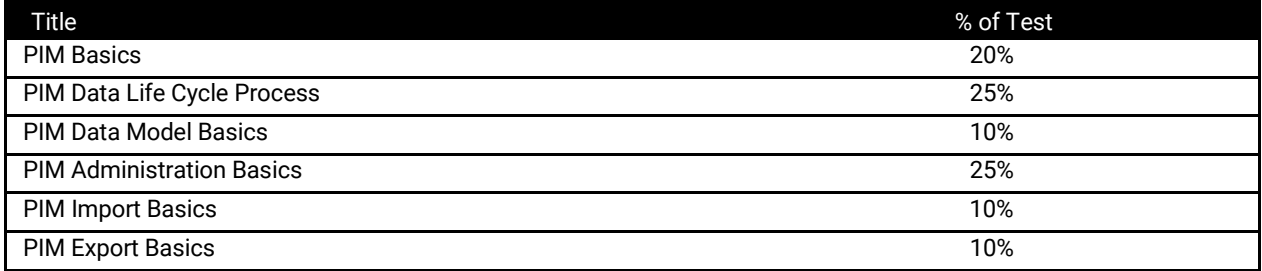

### Question Format

You may select from one or more response offerings to answer a question.

You will score the question correctly if your response accurately completes the statement or answers the question. Incorrect distractors are given as possible correct answers so that those without the required skills and experience may wrongly select that choice.

A passing grade of 70% is needed to achieve recognition as an Informatica Certified Specialist (ICS) in PIM (Product 360).

You are given 90 minutes to complete the test. Formats used in this test are:

- Multiple Choice: Select one option that best answers the question or completes the statement
- Multiple Response: Select all that apply to best answer the question or complete the statement
- True/False: After reading the statement or questions select the best answer

# Test Policy

- You are eligible for one attempt and re-take, if needed, per test registration.
- If you do not pass on your first attempt
	- Purchase of the test will include one second-attempt if a student does not pass an test.
	- You must wait two weeks after a failed test to take the test again.
	- Any additional retakes are charged the current fee at the time of purchase.
	- Promotions are excluded and cannot be combined.

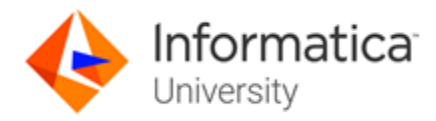

# Test Topics

The test will contain 70 questions comprised of topics that span across the sections listed below. In order to ensure that you are prepared for the test, review the subtopics with each section.

PIM Basics

- Understand views and perspective and their usage
- Understand search functionality and how to use available options to achieve specific desired results
- What are assortments, what is their purpose and how are they used
- How is Media Manager used with PIM and what are its basic functions

#### *PIM Data Life Cycle Processes*

- Understand Supplier Portal, Supplier Imports and Supplier Catalogs
- What is the Merge function and what does it do
- Understand PIM references and their usage
- Understand structures and structure groups
- What is the classification process and associated options when classifying products
- How is data quality used within PIM and how can a user access this functionality for onboarding
- Understand the product creation process and when you should use the Rich Client or Web Client

#### *PIM Data Model Basics*

- What is the PIM data model and how does this impact structures
- Understand feature vs attributes and how they are used and function
- Understand attribution as it relates to structures
- What is the function of the PIM Repository, purpose, modification options, and associated configuration files

#### *PIM Administration Basics*

- What is the purpose of Audit Trail and how is it used
- What are the underlying property files, configuration options and how are they used to support PIM
- Understand PIM users, user groups and actions
- What is PIM Web Search and how is it used
- Understand the configuration options for the application server and usage
- Understand field setup and field options when configuring the repository
- Understand difference between Rich Client and Web Client and associated configuration options

#### *PIM Import Basics*

- Understand the basic function of import file and the options that can be utilized when bring data into the system
- What are the import log file options and how can you configure and access this information
- What type of entities and information can be imported into PIM
- What are the component parts of an import

#### *PIM Export Basics*

- Understand the basic function of export file and the options that can be utilized when pushing data out of the system
- What are the export log file options and how can you configure and access this information
- What type of entities and information can be exported from PIM
- What are the component parts of an export
- Understand the various data sources that can be exported
- What schedule option are available for exports
- How are export templates used within PIM
- Understand how assortments can be configured to support PIM exports

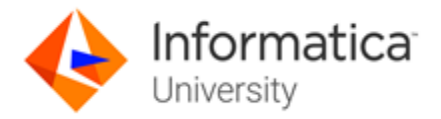

# Sample Test Questions

#### *How many modules are required in a PIM export format template at a minimum?*

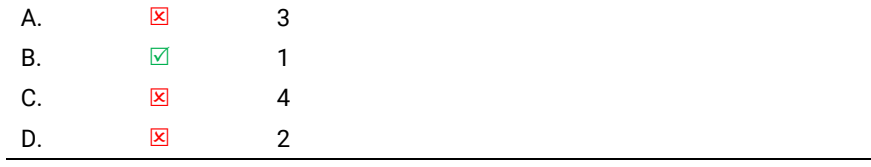

#### *Where can you find the log produce by an import job in PIM?*

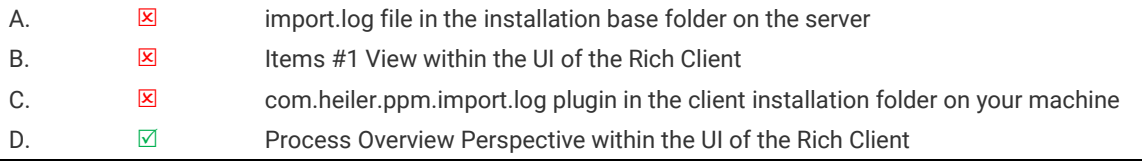

*PIM Web supports the following article object configurations:*

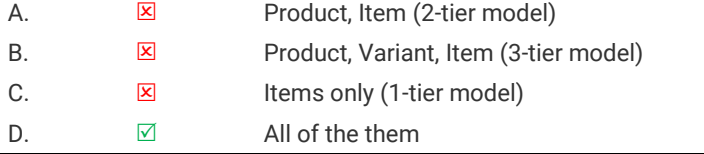

#### *Where is the deletion mode for items and products in PIM defined?*

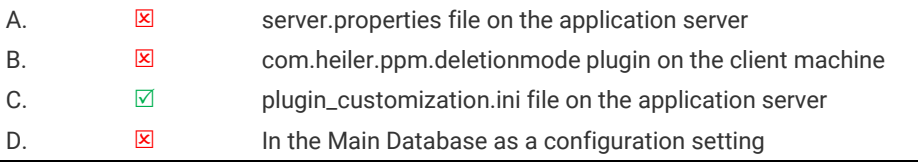

#### *The possible values per field in the Merge Settings in PIM are:*

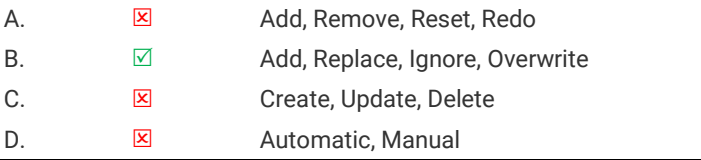

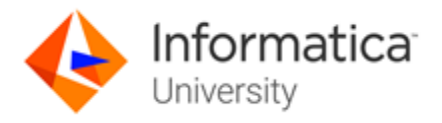

### When You Are Ready To Test:

*Informatica Specialist Certifications are available Anytime/Anywhere. To become an Informatica Certified Specialist (ICS), please follow these steps.*

- *1. Go to the Informatica Certification Trainings located [here](https://www.informatica.com/services-and-training/informatica-university/find-training.html#fbid=XH8_EV2tQMZ?product=Show%20All%20Products&role=Show%20All%20Roles&training=Certification&sortby=Alphabetically).*
- *2. Login with your Informatica Passport or create your account.*
- *3. Locate the Certification you wish to take, click Certification under the title.*
- *4. You will be brought to the Certification Details Page, click Enroll.*
- *5. Click Add to Cart and complete your registration/purchase.*
- *6. Once you have registered go to My Training and View Your Transcript.*
- *7. Now you can simply Launch and take your test Anytime/Anywhere prior to your test's expiry date*
- *8. Retake Policy: Current purchases of the test will include one second-attempt if a student does not pass a test. Any additional retakes are charged the current fee at the time of purchase. Promotions are excluded and cannot be combined. You must wait two weeks after a failed test to take the test again.*

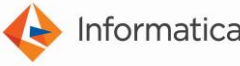

Worldwide Headquarters, 2100 Seaport Blvd., Redwood City, California 94063, USA phone: 650.385.5000 fax: 650.385.5500 toll-free in the US: 1.800.653.3871 www.informatica.com linkedin.com/company/informatica twitter.com/Informatica

© 2018 Informatica LLC. All rights reserved. Printed in the U.S.A. Informatica, the Informatica logo, and The Data Integration Company are trademarks or registered trademarks of Informatica LLC in the United States and in jurisdictions throughout the world. All other company and product names may be trade names or trademarks of their respective owners.